# **QGIS Application - Feature request #2392 Plugin layer registry**

*2010-01-25 07:27 AM - Mathias Walker*

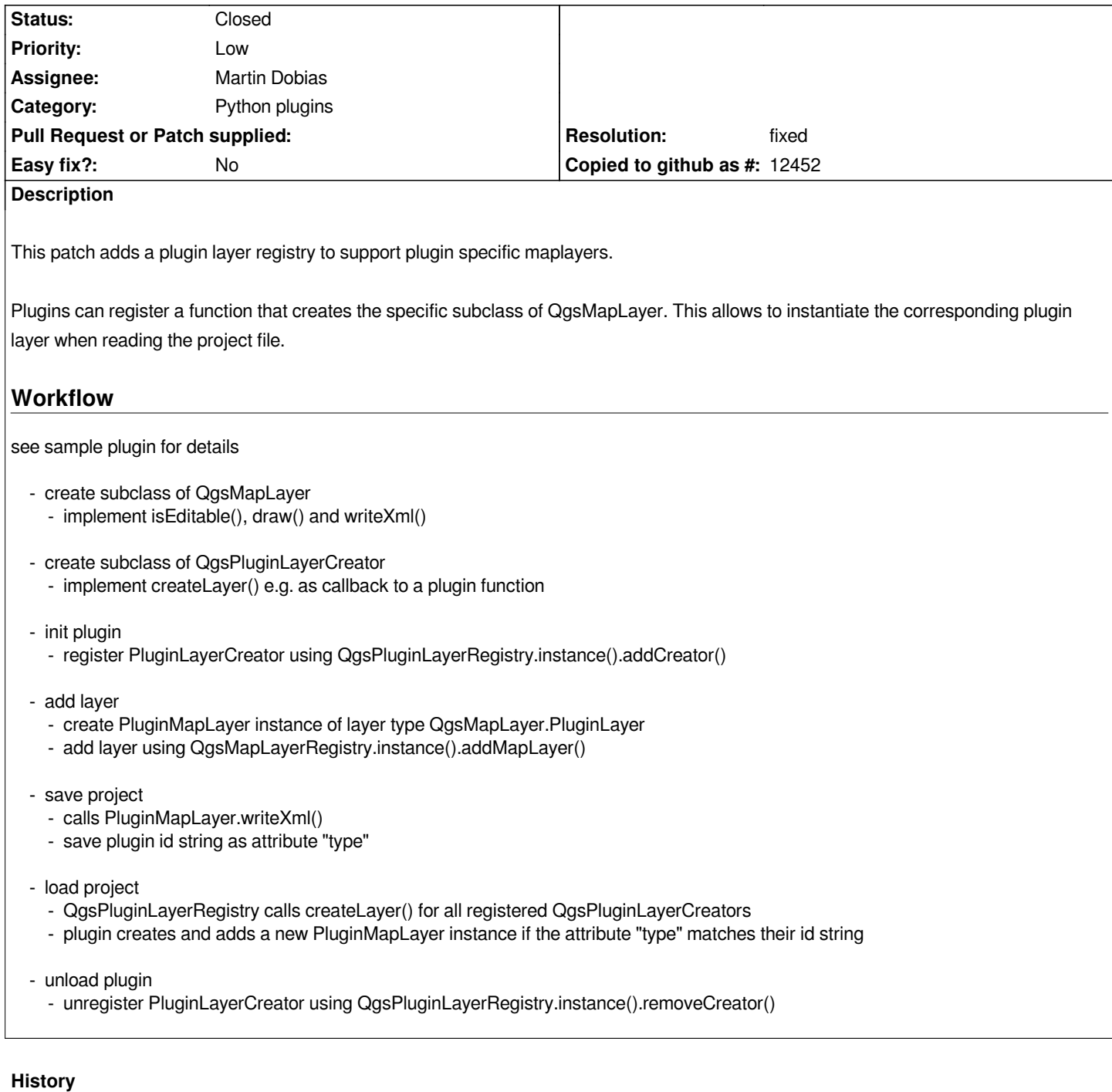

**#1 - 2010-01-25 07:31 AM - luca76 -**

*+1*

*very interesting patch!*

## **#2 - 2010-01-25 08:31 AM - Marco Hugentobler**

*Martin, do you have time to review this patch?*

#### **#3 - 2010-01-26 07:50 AM - Giovanni Manghi**

- *Resolution set to fixed*
- *Status changed from Open to Closed*

*applied in commit:8f32f25a (SVN r12835)*

#### **#4 - 2010-01-26 08:03 AM - Martin Dobias**

*Applied in commit:8f32f25a (SVN r12835) with several modifications:*

- *plugin layers are subclassed from [[QgsPluginLayer]] and not directly from [[QgsMapLayer]] for convenience*
- *each plugin layer type has its unique name used in [[QgsPluginLayerRegistry]] instead of dynamically assigned IDs*

 *- layer creator has been enhanced to return the unique layer type name and to be able to open layer's properties dialog (and renamed to [[QgsPluginLayerType]] as it's not just a creator)*

- *simplified creation of plugin layers: for the unique type name the registry returns instance of the layer*
- *when the plugin layer type is removed from registry, layer of that type are removed automatically*

*I've modified also the sample plugin to reflect my changes.*

*Sample plugin from the example:*

*LAYER\_TYPE = "sample"* 

*class [[SamplePluginLayer]](QgsPluginLayer):*

 *def +init+(self, width=None):*

 *[[QgsPluginLayer]].+init+(self, LAYER\_TYPE, "Sample plugin layer")*

 *self.width = width if width is not None else 256 self.setValid(True)*

 *def draw(self, rendererContext): painter = rendererContext.painter() painter.setPen(Qt.red) painter.drawRect(32, 32, self.width, 128) return True*

 *def readXml(self, node):*

 *self.width = node.toElement().attribute("width", "256").toInt()r0 return True*

 *def writeXml(self, node, doc): element = node.toElement() # write plugin layer type to project (essential to be read from project) element.setAttribute("type", "plugin") element.setAttribute("name", LAYER\_TYPE) # custom properties element.setAttribute("width", str(self.width)) return True*

*Definition of the layer's type with auxiliary methods:*

*class [[SamplePluginLayerType]](QgsPluginLayerType):*

 *def +init+(self): [[QgsPluginLayerType]].+init+(self, LAYER\_TYPE) def createLayer(self): return [[SamplePluginLayer]]() def showLayerProperties(self, layer): res = QInputDialog.getInt(None, "Sample plugin", "Set width of the rectangle", layer.width, 1, 1000) if resr1: # dialog was not cancelled layer.width = resr0 # trigger repaint layer.setCacheImage(None) layer.emit(SIGNAL("repaintRequested()")) # indicate that we have shown the properties dialog*

 *return True*

*Registration:*

 *[[QgsPluginLayerRegistry]].instance().addPluginLayerType( [[SamplePluginLayerType]]() )*

*Creation of the layer:*

*layer = [[SamplePluginLayer]]() # -or- [[QgsPluginLayerRegistry]].instance().pluginLayerType(LAYER\_TYPE).createLayer()*

### *Finalization:*

 *[[QgsPluginLayerRegistry]].instance().removePluginLayerType(LAYER\_TYPE)*

# **Files**

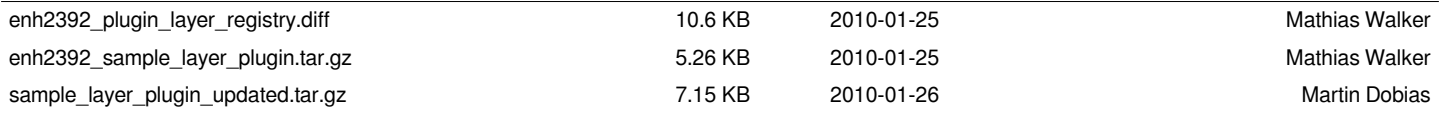